## **Steps for Making a Bias Cut Light-Duty Belting**

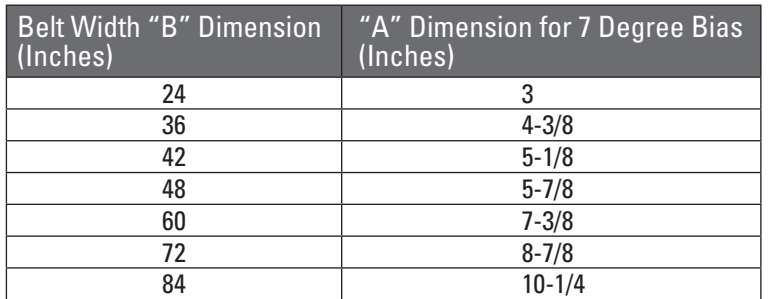

**B**

**1.** Make a square line across the width of the belt. Use of the Flexco Laser Belt Squaring tool will make this process accurate and easy.

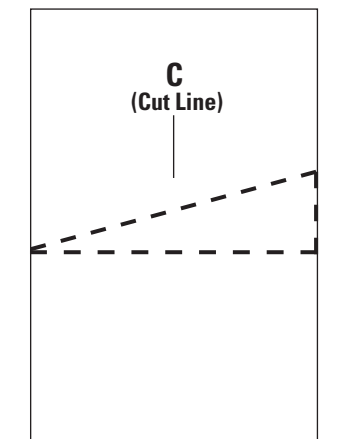

**3.** Draw a connecting line at the vertical measurement found in Step 2 down to the opposing end of the 90 degree line, or squarely cut belt end corner, found in step one. This will be your cut line. Cut belt.

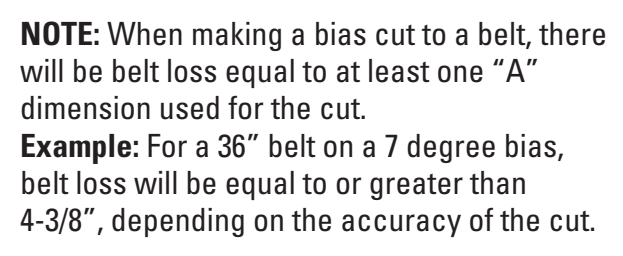

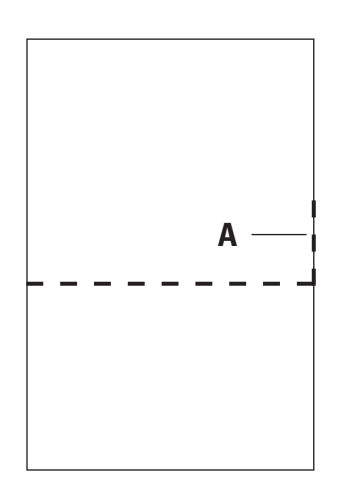

**2.** Measure up one belt edge to the appropriate measurement in order to achieve the angle of cut desired. The correct dimension for line A on a seven degree bias is in the chart above.

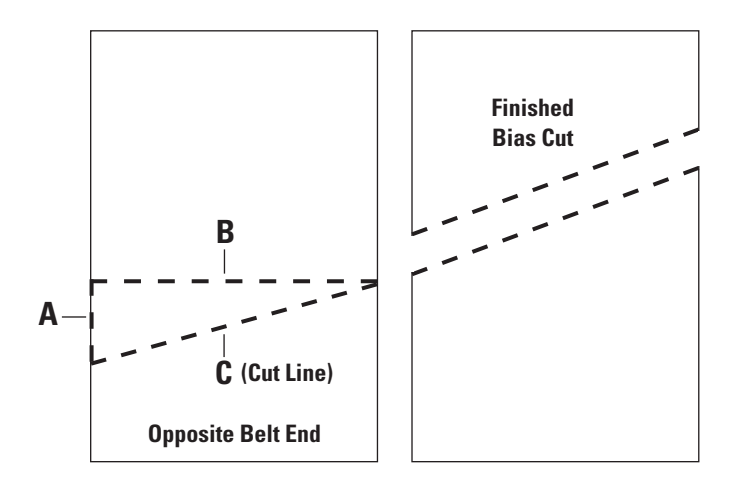

**4.** Follow the same process on the opposite belt end starting from the opposite belt edge.

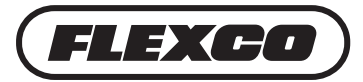